### Въведение в Angular Минко Гечев, май 2024

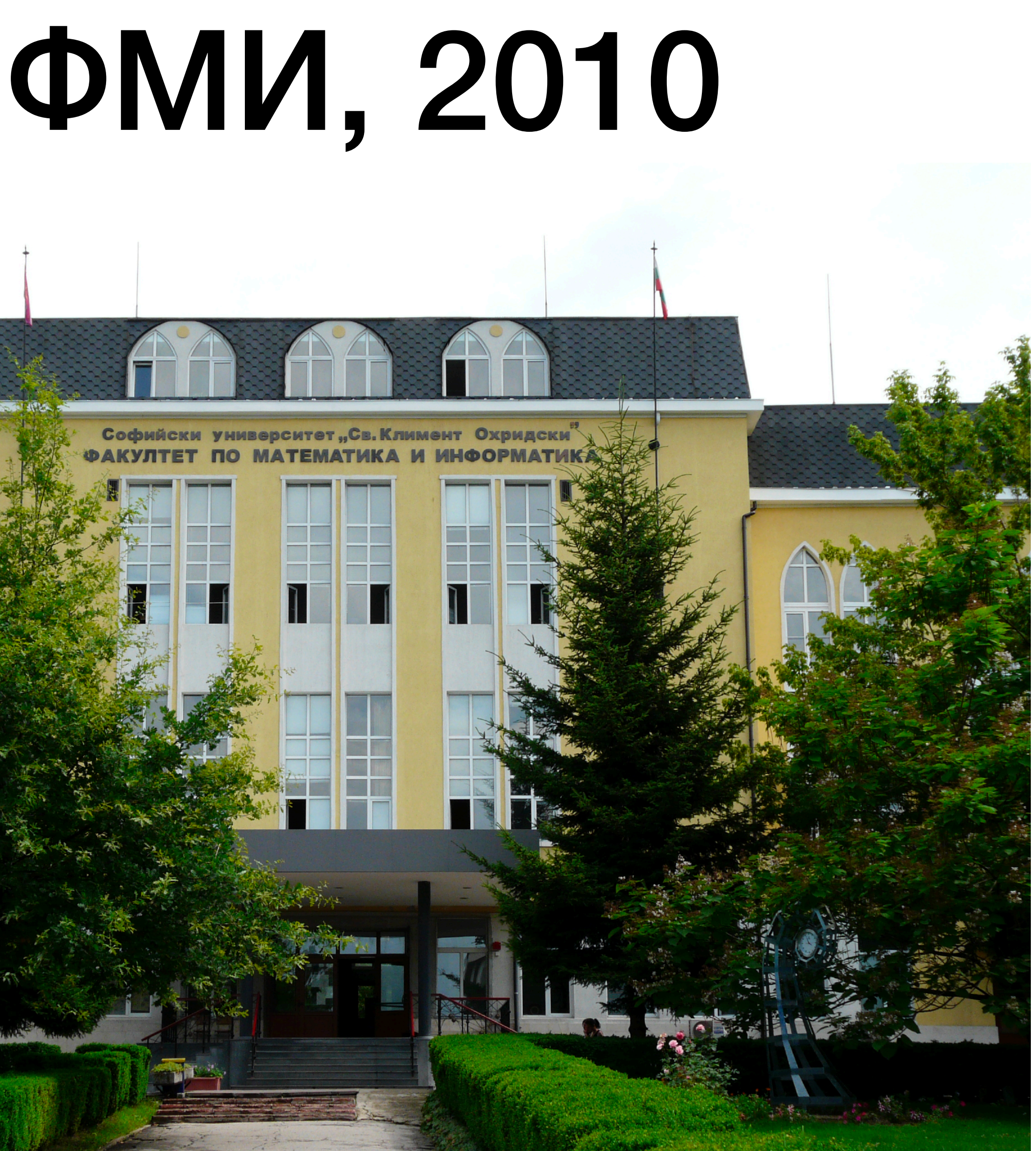

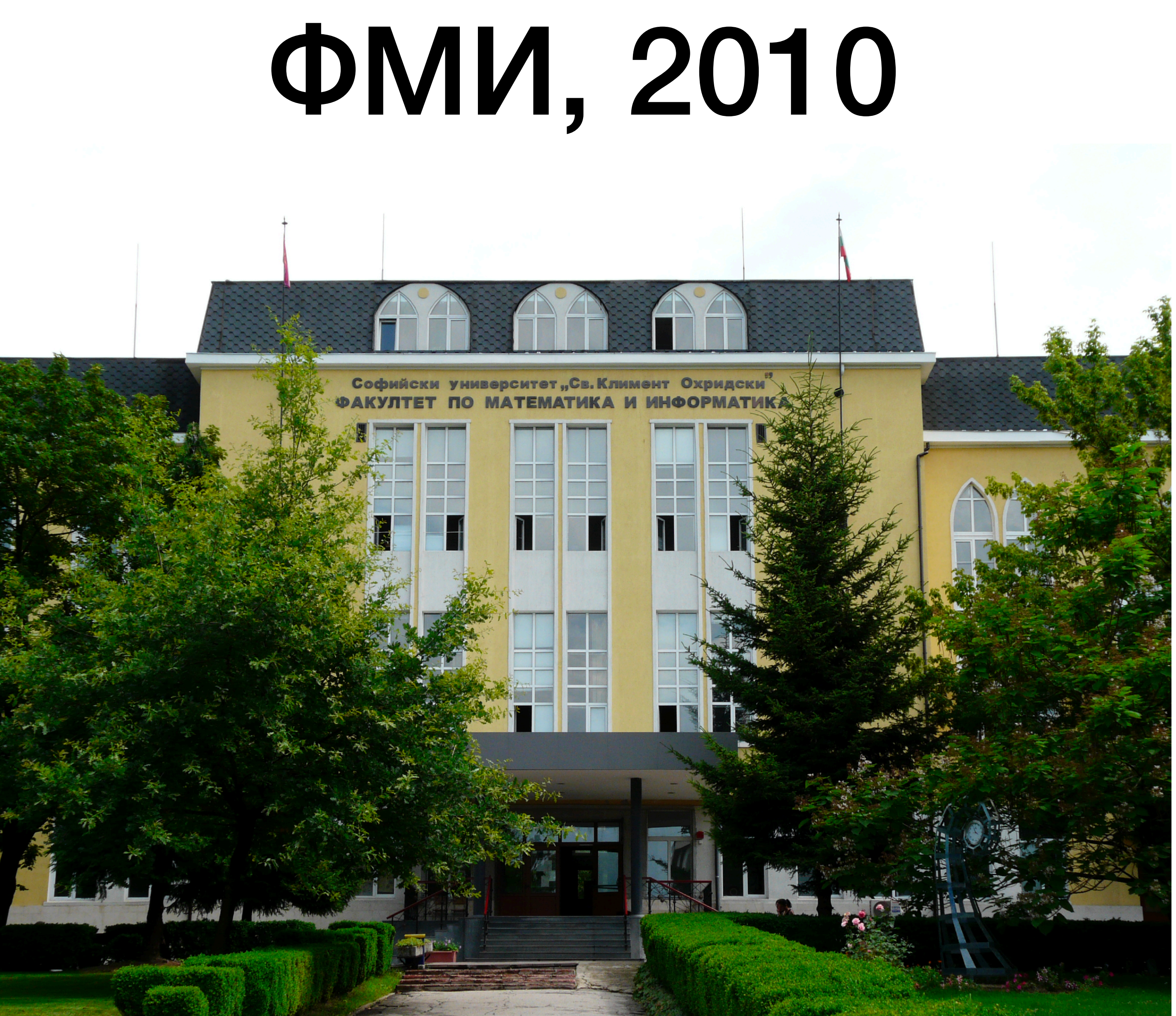

#### BJECT-ORIENTED **ANALYSIS AND DESIGN** WITH APPLICATIONS **THIRD EDITION**

**GRADY BOOCH, ROBERT A. MAKSIMCHUK.** MICHAEL W. ENGLE, BOBBI J. YOUNG, PKD. JIM CONALLEN, KELLI A. HOUSTON

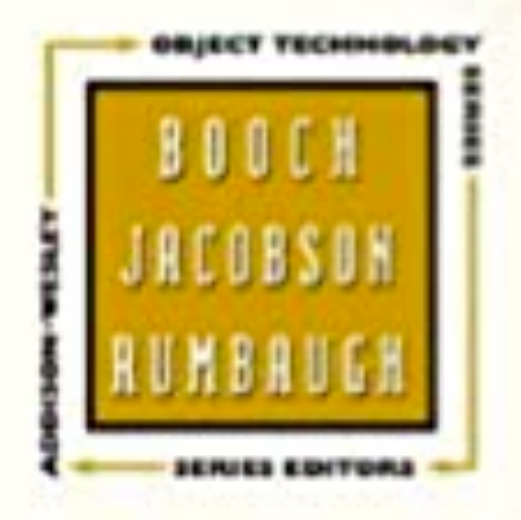

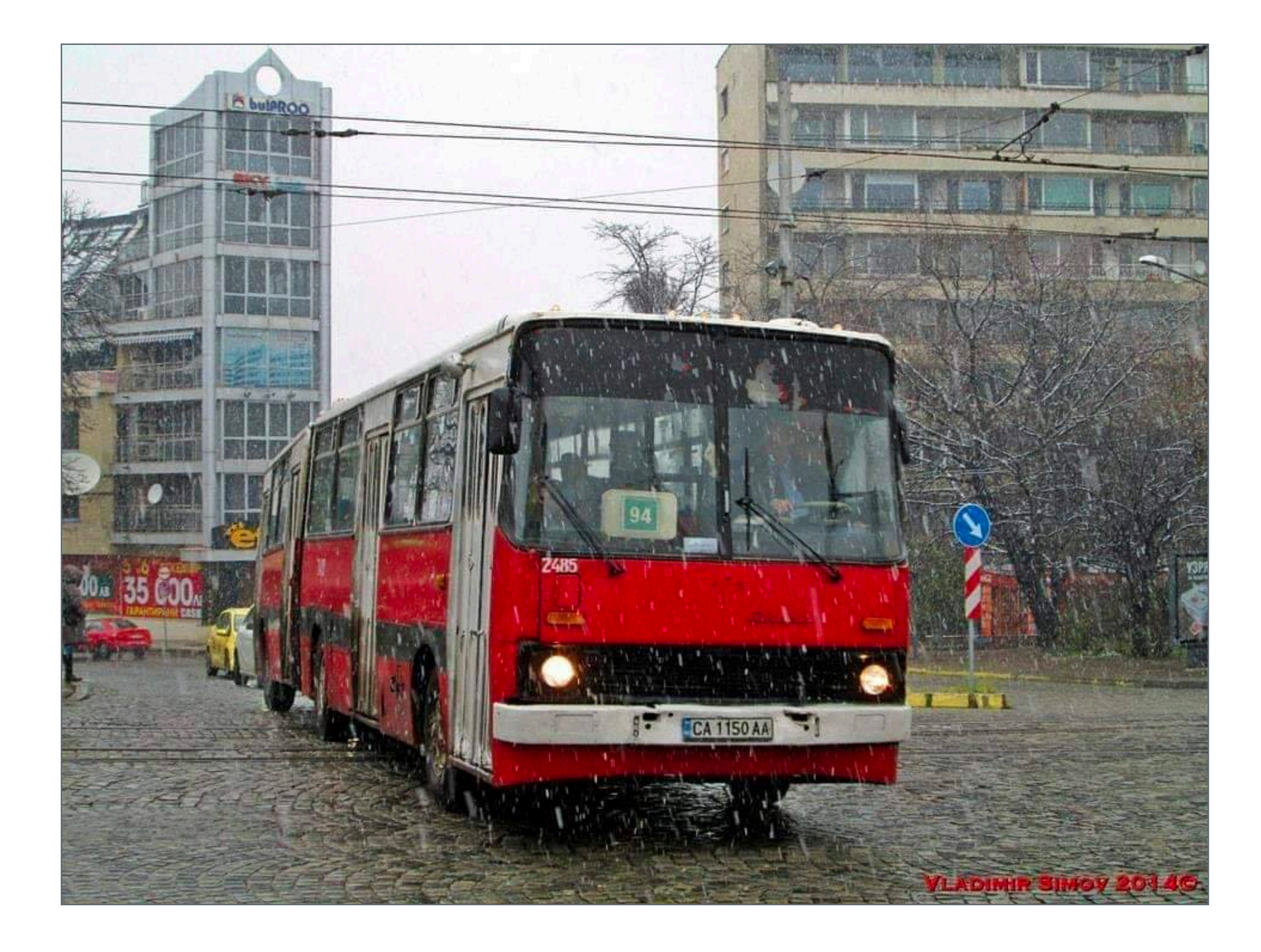

```
var newstr = null;
   var lastnewstr = null;
   var newclass = null;
  ...
function check
(
s, 
i) {
p1 = document.getElementById('id_1_' + i);
p2 = document.getElementById('id_2_' + i);
 if (
s != lastnewstr
)
 {
 newclass2 = p1
.className
;
 newclass3 = p2
.className
;
 newclass = 
s
.className
;
  s
.className = 'check'
;
p1 className = 'viz';
 p2
.className = 'viz'
;
 if (lastnewstr != null
)
\{ lastnewstr
.className = lastclass
;
 lastnewstr2
.className = lastclass2
;
 lastnewstr3
.className = lastclass3
;
 }
 }
lastnewstr = s;
lastnewstr2 = p1;
lastnewstr3 = p2;
lastclass = newclass;
 lastclass2 = newclass2
;
 lastclass3 = newclass3
;
}
```

```
https://www.govnokod.ru/77
```
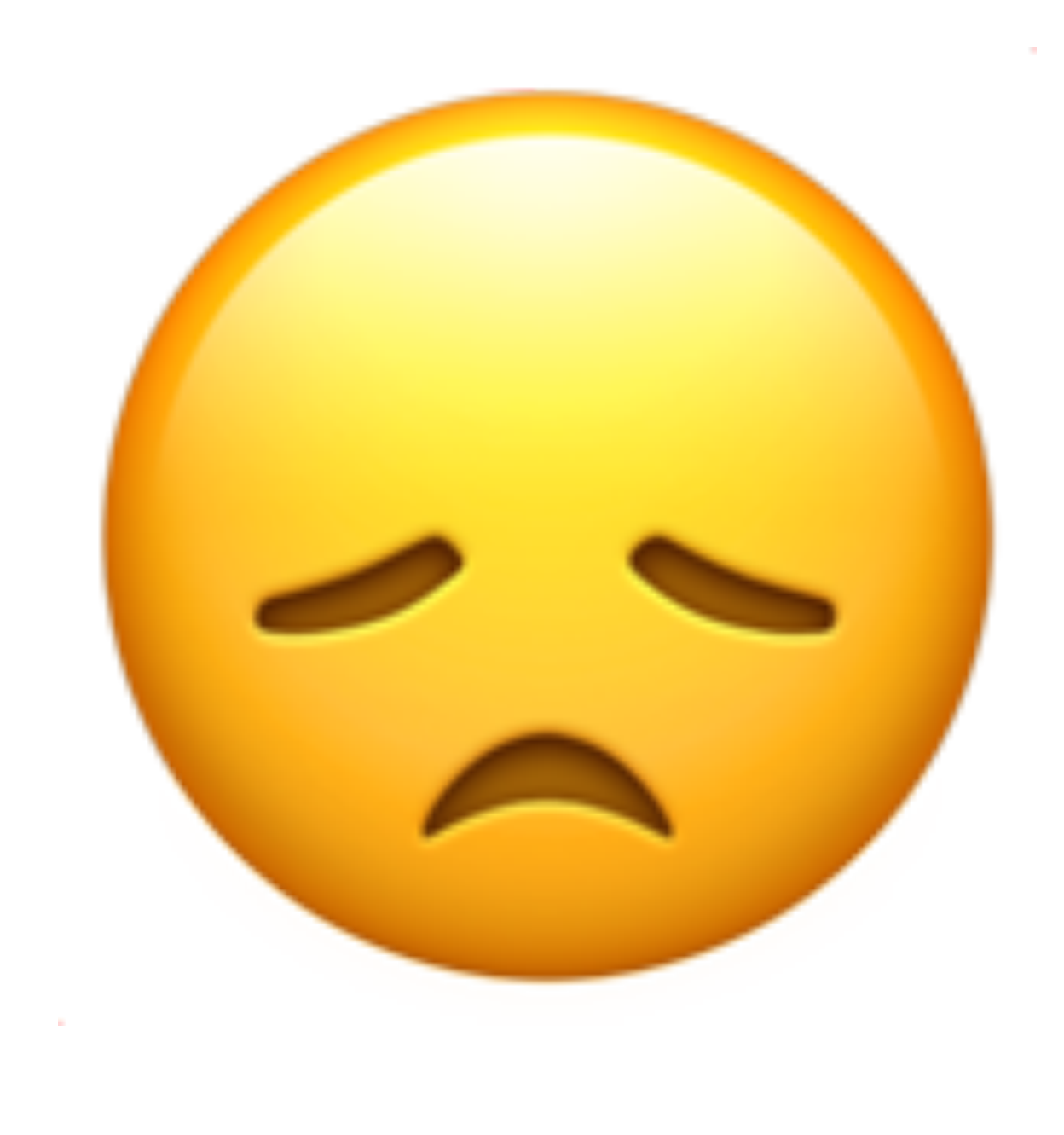

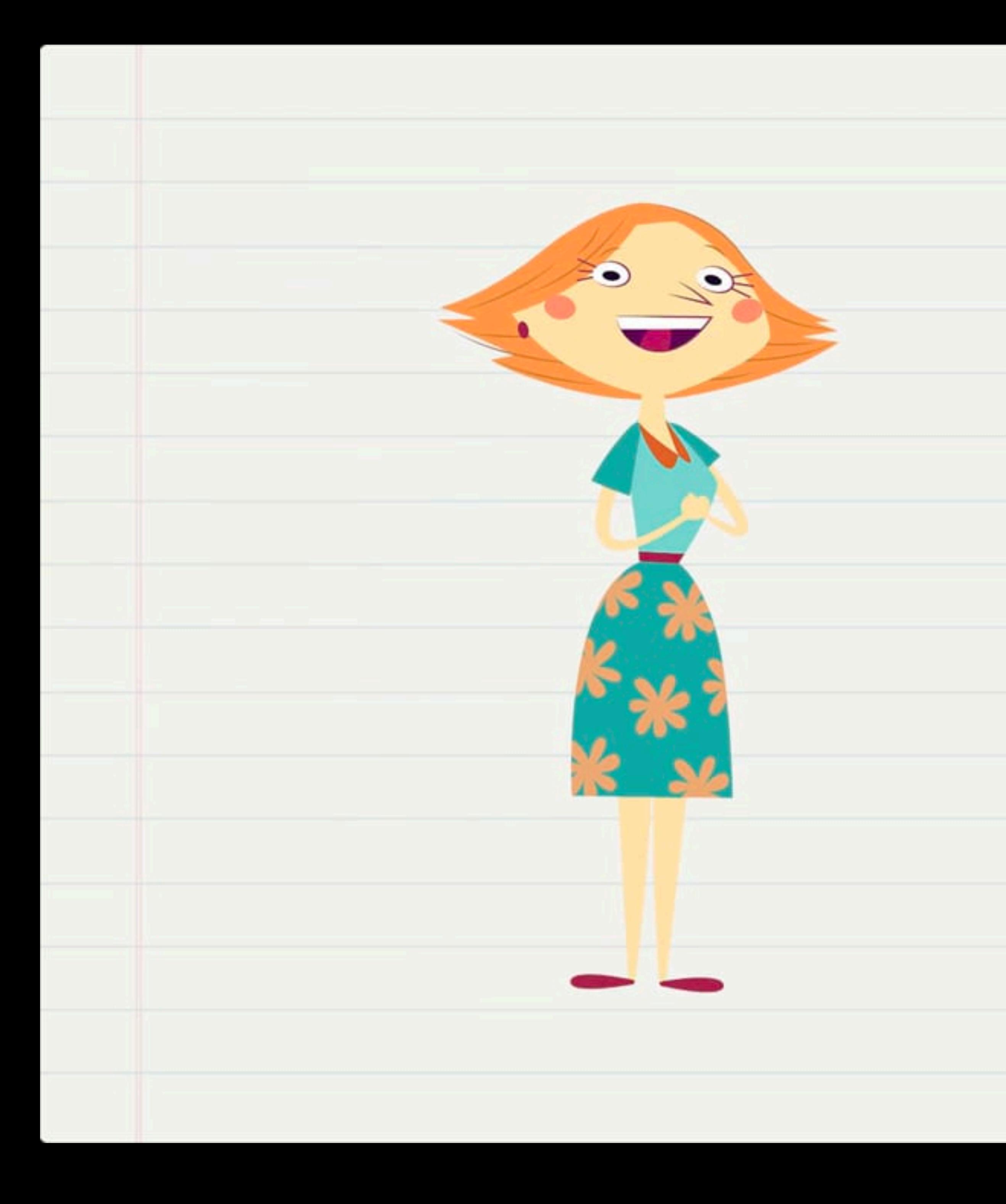

![](_page_4_Picture_1.jpeg)

![](_page_4_Picture_2.jpeg)

![](_page_4_Picture_3.jpeg)

![](_page_5_Picture_0.jpeg)

![](_page_5_Picture_1.jpeg)

![](_page_5_Picture_2.jpeg)

# Angular ме научи на:

- Шаблони за дизайн
- Писане на тестваем код
- Разделяне на отговорностите
- Много други

# Какво е Angular?

![](_page_8_Picture_15.jpeg)

![](_page_8_Picture_16.jpeg)

ular Developer Event? Watch live on May 23rd

# ngular

earn Angular

 $\checkmark$ 

![](_page_9_Picture_0.jpeg)

#### SPACEX

![](_page_9_Picture_2.jpeg)

![](_page_9_Picture_3.jpeg)

**BUNDESLIGA** 

# **Goldman**<br>Sachs

# ClickUp

KLN

![](_page_9_Picture_7.jpeg)

![](_page_9_Picture_8.jpeg)

# Цели на Angular

- Улеснява създаването на уеб приложения
- Инструменти, които да подържат процеса ви на работа
- Добри практики от самото начало
- Инкрементално въведение на концепции
- Предвиден за скалируемост
- Автоматично (лесно) обновяване към нови версии

### Основни технологии

#### **CLI** @angular/cli

#### **Framework** @angular/core

## В зависимост от нуждите ви:

- Примитиви за разработка на приложения (@angular/cdk)
- Рутер (@angular/router)
- Форми (@angular/forms)

•<br>•

…

- Компоненти (@angular/material)
- Progressive Web Apps (@angular/pwa)
- Рендериране на сървъра (@nguniversal/express-engine)

### Не е нужно да знаете **всички** тези технологии, за да сте продуктивни

### Концептуално въведение в Angular

• KOMNOHEHTU (@Component)

- 
- 
- 
- 
- 
- 

### Допълнителни концепции

# *…за по-добро разделяне на отговорностите*

#### *Не е нужно да ги използвате от самото начало*

- Директиви (@Directive)
- Форматиране (@Pipe)
- Услуги (@Injectable)

## Hello, world

- @Component({ standalone: true,
	-
	-
- $\}$ )

# selector: 'app-root', template: 'Hello, world!'

## export class AppComponent {}

## Компоненти

- 
- Имат темплейт и стилове, които се използват за рендериране на изгледа
- Могат да бъдат параметризирани (input)
- Могат да излъчват събития (output)

#### • Имат селектор, който се използва за идентификацията им

```
@Component({ 
   standalone: true, 
   selector: 'grocery', 
   template: '{{title()}} <button (click)="delete.emit(title())">Delete</button>'
}) 
export class Grocery { 
  title = input(');
  delete = output < string>( ;
} 
@Component({ 
   imports: [Grocery], 
   standalone: true, 
   selector: 'grocery-list', 
   template: `
     @for (g of groceries; track g) { 
       <grocery
          [title]="g" (delete)="delete($event)">
       </grocery>
     } 
\mathcal{L}}) 
export class GroceryList { 
   groceries = ['bananas', 'milk']; 
   delete(item: string) { 
     this.groceries.splice(this.groceries.indexOf(item), 1); 
 } 
}
```

```
@Component({ 
   standalone: true, 
   selector: 'grocery', 
   template: '{{title()}} <button (click)="delete.emit(title())">Delete</button>'
}) 
export class Grocery { 
  title = input(');
  delete = output < string>( ;
} 
@Component({ 
   imports: [Grocery],
```

```
an Sala
}) 
export class GroceryList { 
   groceries = ['bananas', 'milk']; 
   delete(item: string) {
```

```
 standalone: true,
```

```
 selector: 'grocery-list',
```

```
 template: `
   @for (g of groceries; track g) { 
     <grocery
       [title]="g" (delete)="delete($event)">
```

```
 </grocery>
 }
```

```
 this.groceries.splice(this.groceries.indexOf(item), 1); 
 }
```

```
\int
```

```
@Component({ 
   standalone: true, 
   selector: 'grocery', 
   template: '{{title()}} <button (click)="delete.emit(title())">Delete</button>'
}) 
export class Grocery { 
  title = input(');
  delete = output < string>( ;
}
```

```
@Component({ 
   imports: [Grocery], 
   standalone: true, 
   selector: 'grocery-list', 
   template: `
     @for (g of groceries; track g) { 
       <grocery
          [title]="g" (delete)="delete($event)">
       </grocery>
     } 
\mathcal{L}}) 
export class GroceryList { 
   groceries = ['bananas', 'milk']; 
   delete(item: string) { 
     this.groceries.splice(this.groceries.indexOf(item), 1); 
 } 
}
```
### Dependency injection

```
aInjectable({<br>providedIn: 'root' Dependency injection
   providedIn: 'root'
}) 
export class Employee { 
   delete(id: string): Promise<void> { 
    return fetch( ... );
 } 
} 
@Component({ 
   standalone: true, 
   selector: 'app-root', 
template: '<button (click)="delete()">Delete</button>'
}) 
export class AppComponent { 
   private service = inject(Employee); 
   delete() { 
    this.service.delete( ... );
 } 
}
```
![](_page_22_Picture_3.jpeg)

![](_page_23_Picture_9.jpeg)

![](_page_23_Picture_10.jpeg)

- За създаване на приложения използвайте Angular CLI
- Приложенията са композиция от компоненти
- Компонентите имат:
	- Селектор
	- Темплейт и стилове
	- Параметри (@Input)
	- Събития (@Output)
- Декларирайте бизнес логика в услуги

### За повече информация angular.dev/tutorials/learn-angular

![](_page_24_Picture_1.jpeg)

![](_page_25_Picture_0.jpeg)

#### Демонстрация

# Благодаря за вниманието :-)